## Fichier:Pilotage de l'hydroponie via Arduino IMG 0346.JPG

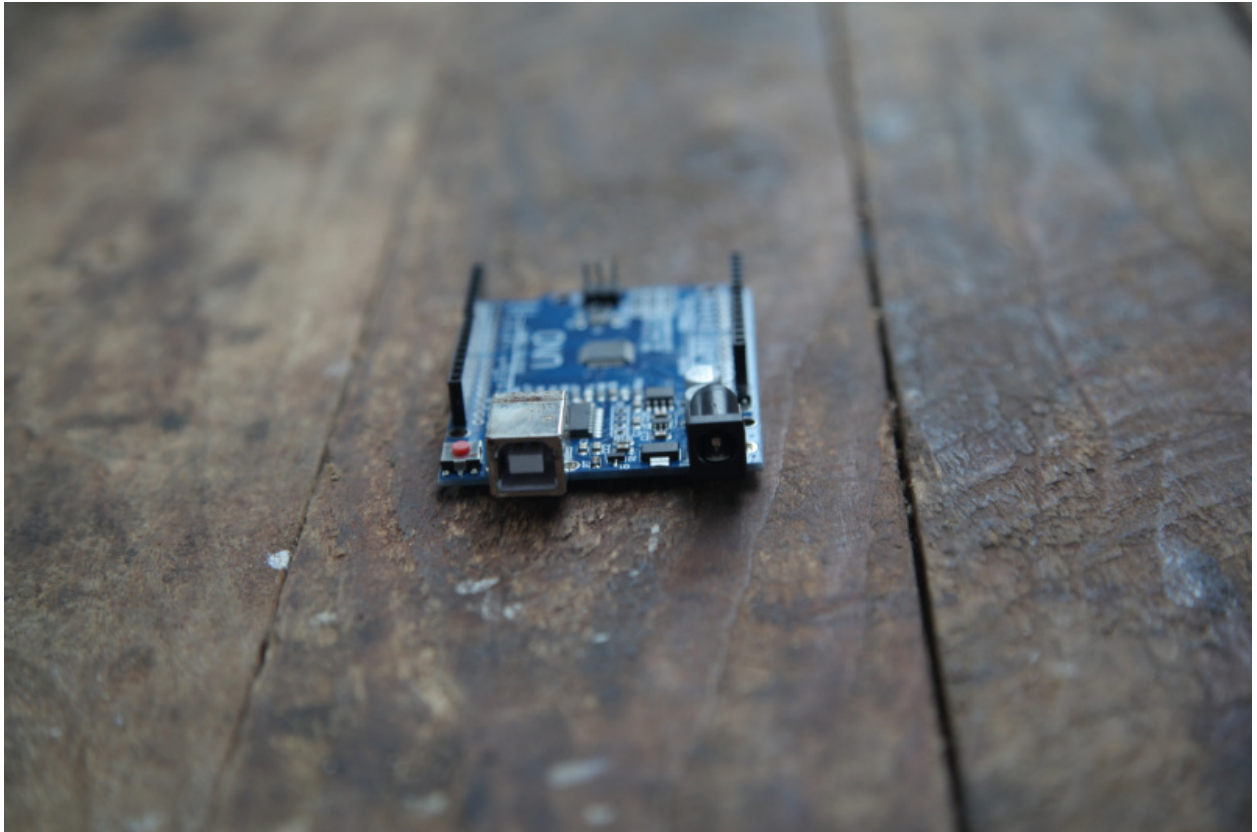

Taille de cet aperçu :800 × 533 [pixels](https://wiki.lowtechlab.org/images/thumb/e/e1/Pilotage_de_l%2527hydroponie_via_Arduino_IMG_0346.JPG/800px-Pilotage_de_l%2527hydroponie_via_Arduino_IMG_0346.JPG). Fichier [d'origine](https://wiki.lowtechlab.org/images/e/e1/Pilotage_de_l%2527hydroponie_via_Arduino_IMG_0346.JPG) (5 616 × 3 744 pixels, taille du fichier : 5,62 Mio, type MIME : image/jpeg) Pilotage\_de\_l'hydroponie\_via\_Arduino\_IMG\_0346

## Historique du fichier

Cliquer sur une date et heure pour voir le fichier tel qu'il était à ce moment-là.

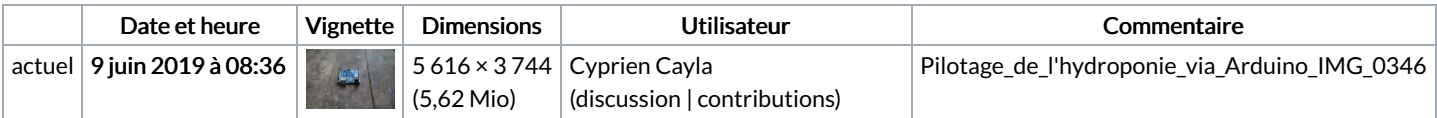

Vous ne pouvez pas remplacer ce fichier.

## Utilisation du fichier

Les 2 pages suivantes utilisent ce fichier :

Gestion énergétique d'un système [d'hydroponie](https://wiki.lowtechlab.org/wiki/Gestion_%25C3%25A9nerg%25C3%25A9tique_d%2527un_syst%25C3%25A8me_d%2527hydroponie) Gestion énergétique d'un système [d'hydroponie/fr](https://wiki.lowtechlab.org/wiki/Gestion_%25C3%25A9nerg%25C3%25A9tique_d%2527un_syst%25C3%25A8me_d%2527hydroponie/fr)

## Métadonnées

Ce fichier contient des informations supplémentaires, probablement ajoutées par l'appareil photo numérique ou le numériseur utilisé pour le créer. Si le fichier a été modifié depuis son état original, certains détails peuvent ne pas refléter entièrement l'image modifiée.

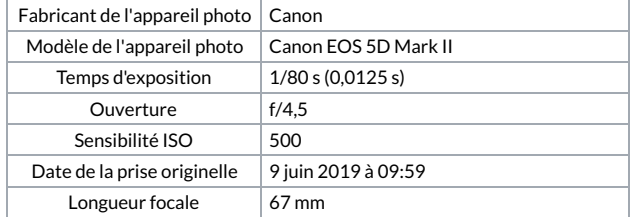

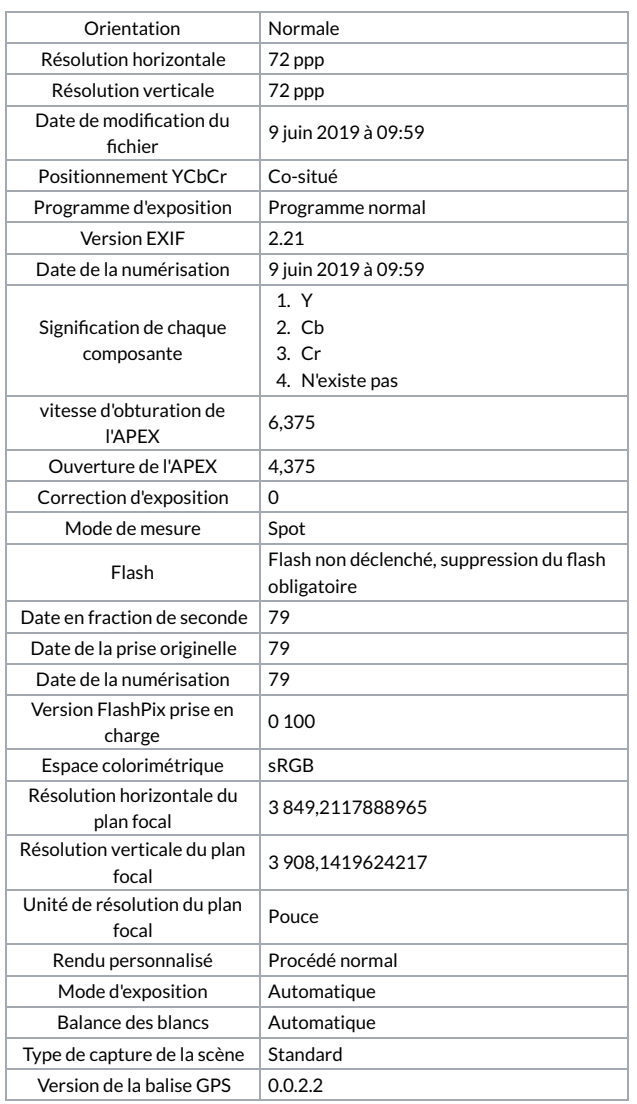